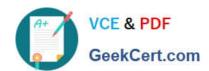

# C2150-508<sup>Q&As</sup>

IBM Endpoint Manager V9.0 Fundamentals

## Pass IBM C2150-508 Exam with 100% Guarantee

Free Download Real Questions & Answers PDF and VCE file from:

https://www.geekcert.com/c2150-508.html

100% Passing Guarantee 100% Money Back Assurance

Following Questions and Answers are all new published by IBM Official Exam Center

- Instant Download After Purchase
- 100% Money Back Guarantee
- 365 Days Free Update
- 800,000+ Satisfied Customers

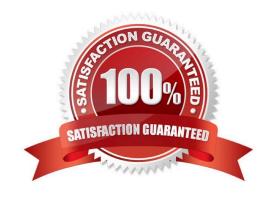

# VCE & PDF GeekCert.com

### https://www.geekcert.com/c2150-508.html

2024 Latest geekcert C2150-508 PDF and VCE dumps Download

#### **QUESTION 1**

A software installation task has been developed which requires the target endpoint to be restarted upon action completion. The administrator is required to notify the end users of the pending reboot and provide the opportunity to delay the reboot for four hours. Which Take Action tab accomplishes this?

- A. Offer
- B. Execution
- C. Messages
- D. Post Action

Correct Answer: A

Reference: http://pic.dhe.ibm.com/infocenter/tivihelp/v26r1/topic/com.ibm.tem.doc\_8.2/Tivoli\_Endpoint \_Manager\_Console\_Operators\_Guide.pdf (page 115)

#### **QUESTION 2**

When does a Fixlet become applicable to a computer?

- A. When all relevance statements for the Fixlet are true.
- B. When all relevance statements for the Fixlet are false.
- C. When at least one relevance statement for the Fixlet is true.
- D. When the computer is subscribed to the site that contains the Fixlet.

Correct Answer: C

#### **QUESTION 3**

Which content domain contains prototype and experimental content to be used at the user\\'s own risk?

- A. BigFixLabs
- B. Systems Lifecycle
- C. Endpoint Protection
- D. Security Configuration

Correct Answer: A

#### **QUESTION 4**

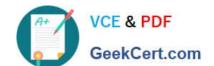

#### https://www.geekcert.com/c2150-508.html 2024 Latest geekcert C2150-508 PDF and VCE dumps Download

When troubleshooting a target endpoint, what does it mean when Winsock errors are found in the client log?

- A. The BES client service has stopped.
- B. The ICMP protocol has been blocked.
- C. Port 443 has been blocked by the Windows firewall.
- D. An error occurred when the BES client attempted to create a network connection.

Correct Answer: D

#### **QUESTION 5**

A user has recently deployed an action to a group of endpoints she currently manages. Several of these machines are reporting Constrained in their Last Reported Status of the action. What does this mean?

- A. The action was not given enough time to run on the endpoint before it expired.
- B. The downloads within the action are too large for the client cache. The cache size must be increased.
- C. Scheduling criteria has been set in the Execution tab of the Take Action Dialog which has not been met
- D. The endpoint was shut down during execution and is waiting for the machine to send a heart beat to the server.

Correct Answer: C

C2150-508 PDF Dumps

C2150-508 VCE Dumps

C2150-508 Study Guide